Running title: secrgam Number of words: approx 2,900 Number of tables: 0 Number of figures: 5 Number of references: 9

# Flexible density surface estimation for spatially explicit capture-recapture surveys

D.L. Borchers<sup>1</sup>\* D. Kidney<sup>1</sup>

1. Centre for Research into Ecological and Environmental Modelling University of St Andrews, The Observatory, Buchanan Gardens Fife, KY16 9LZ, ScotlandClaremont 7735, Cape Town, South Africa

\*Corresponding author. dlb@st-andrews.ac.uk

#### Please cite as

Borchers, D.L. and D. Kidney. 2014. Flexible density surface estimation for spatially explicit capture-recapture surveys. CREEM Technical Report, no. 2014-1, University of St Andrews.

#### Summary

1. Existing spatially explicit capture-recapture (SECR) software does not have the ability to fit flexible nonparametric models of animal density.

2. We describe and implement in the R package secrgam, a flexible method for estimating density surfaces from SECR data, using regression splines.

3. Package secrgam is an extension of package secr to implement some models available in the generalised additive model package mvcv. It accommodates density models that are arbitrarily flexible functions of spatially- and temporally-referenced variables. This includes onedimensional and multi-dimensional smooths of covariates and smooths with interactions. The shape and smoothness of the fitted density surfaces is data-driven and can be determined using AIC or similar criteria. We illustrate use of the package by estimating the density surface from a simulated camera trap survey of leopards.

4. Package secrgam provides a flexible tool for species distribution modelling using SECR data.

Key-words: spatially explicit capture-recapture, generalised additive model, species distribution model, density estimation

# Introduction

The first spatially explicit capture-recapture (SECR) software was program Density, developed by [Efford](#page-15-0) et al. [\(2004\)](#page-15-0) to implement the inverse prediction method of [Efford](#page-15-1) [\(2004\)](#page-15-1). The R [\(R Development Core Team, 2014\)](#page-15-2) package secr [\(Efford, 2013\)](#page-15-3) implementing the maximum likelihood estimation methods of [Borchers & Efford](#page-15-4) [\(2008\)](#page-15-4) was developed in 2008 and has since been extended substantially. [Singh](#page-15-5) et al. [\(2010\)](#page-15-5) developed the R package SPACECAP that implements a Bayesian estimation method.

Theory for modelling non-uniform density surfaces with SECR data using nonhomogeneous Poisson processes (NHPPs) was developed by [Borchers &](#page-15-4) [Efford](#page-15-4) [\(2008\)](#page-15-4). Since the rate parameter of the NHPP at any point in space is the density of activity centres at the point and the rate parameter of an NHPP changes in space, this kind of model accommodates non-uniform distribution of activity centres. However, with the exception of package secr, all estimation software developed to date implements models with uniform distribution. This is frequently an unrealistic model but development of software that implements realistic non-uniform distributions is substantially more difficult than assuming a uniform distribution. This is because the form of dependence of density on spatially-referenced variables is generally unknown and may be non-monotonic (i.e. increasing in some parts of the variable space and decreasing in others), so that flexible, data-driven models for the dependence of density on spatially-referenced variables are required. And it is more difficult to implement such models than uniform density models or models with fixed parametric forms.

[Efford](#page-15-3) [\(2013\)](#page-15-3) addressed the problem to some extent by allowing density to depend on habitat, geographic and/or other spatially-referenced variables in package secr, using generalised linear model link functions to link these variables to density. This allows SECR models in which the rate parameter of the NHPP (i.e. the density) is a parametric function of explanatory variables. For example, if  $x$  is an explanatory variable, then with a log link, rate parameters of polynomial form are possible:

<span id="page-3-0"></span>
$$
D(x) = \exp \{ \beta_0 + \beta_1 x + \beta_2 x^2 + \dots + \beta_2 x^k \} \tag{1}
$$

where  $k$  can be chosen using some model selection criterion. When density is modelled as a function of more than one explanatory variable, interaction terms can be included.

We extend the capabilities of secr by modelling  $D(x)$  using regression splines. Further information, including help files and example data and analysis can be obtained by downloading and installing the secrgam package from github (https://github.com/david-borchers/secrgam). In what follows we assume some familiarity with the R packages mgcv, which implements generalized additive models (GAMs; [Wood, 2014\)](#page-15-6) and secr [\(Efford, 2013\)](#page-15-3), which implements maximum likelihood estimation for SECR surveys.

### Regression splines for density surface modelling

The linear predictor in a polynomial model of degree k can be viewed as a weighted sum of the basis functions  $x^0, x^1, x^2, \ldots, x^k$  (in which the parameters  $\beta_0, \ldots, \beta_k$  are the weights). When used as a means of representing unknown smooth functions, such polynomial basis functions have some undesirable properties (see Section 3.2.1 of [Wood, 2006\)](#page-15-7) and so in package secrgam we use regression splines instead of polynomials to represent unknown smooth functions.

Regression splines involve a set of locally-defined basis functions ("local" in the sense that each basis function is non-zero only on some relatively small interval of the explanatory variable range). The weighted sum of these functions is the unknown smooth function representation. Specifying spline basis functions involves specifying the kind of basis function (e.g. cubic splines, thin plate splines, B-splines), the number of basis functions to use  $(k)$ , and the range of each basis function (the covariate values at which it is non-zero). The range is determined by the spline "knot" locations. (see [Wood, 2014,](#page-15-6) Section 3.2.1 for an explanation of knots), the number of which is determined by the kind of basis function and  $k$ . As with polynomial regression, in which  $k$  is the highest power of the explanatory variable, the greater  $k$  is in the case of regression splines, the greater the flexibility of the resulting function. A regression spline representation of  $D(x)$  of Equation [\(1\)](#page-3-0) would be

$$
D(x) = \exp \{ \beta_0 b_0(x) + \beta_1 b_0(x) + \beta_2 b_2(x) + \dots + \beta_2 b_k(x) \} \tag{2}
$$

where  $b_0(x), \ldots, b_k(x)$  are k spline basis functions evaluated at x and  $\beta_0, \ldots, \beta_k$ are the weights. Three forms for  $b_j(x)$  are implemented in package secrgam: thin plate regression splines, cubic regression splines and tensor product regression splines. Each of these can be functions of single or multiple variables. For example if  $x$  and  $y$  are explanatory variables one can have

<span id="page-5-0"></span>
$$
D(x,y) = \exp\left\{\sum_{j} \beta_{x,j} b_{x,j}(x) + \sum_{j} \beta_{y,j} b_{y,j}(y)\right\} \tag{3}
$$

$$
\text{or } D(x, y) = \exp\left\{\sum_{j} \beta_j b_j(x, y)\right\} \tag{4}
$$

where  $b_{x,j}(x)$  and  $b_{y,j}(y)$  are univariate spline basis functions of x and y, and  $b_i(x, y)$  is a bivariate spline basis function of both x and y. Equation [\(4\)](#page-5-0) implicitly includes interaction terms, whereas [\(4\)](#page-5-0) does not. See [Wood](#page-15-7) [\(2006\)](#page-15-7) for details of univariate and multivariate spline bases and related issues.

### Density surface modelling with secrgam

To fit regression spline models of density to SECR data, secrgam relies heavily on package secr, which does maximum likelihood estimation for a wide range of SECR models, and on the generalised additive model (GAM) package mvcv. Package mvcv can't be used directly to fit SECR models, because SECR likelihoods are not in the exponential family, but it can readily be used to construct spline basis functions. Having done this, secr can be used (after some R object manipulation) to fit regression spline models to SECR data.

The key to fitting regression spline models using secr is representing them as linear models (on the link function scale), since secr can fit this kind of model. The first step in the process is to evaluate the basis functions at all values of x that are used in fitting the model. (We use x to represent spatially-

referenced explanatory variables, which may be scalar or vector.) Because activity centre locations are unobserved (latent) variables in SECR models, spatially referenced variables at all possible activity centre locations for any detected animal must be considered (see [Borchers & Efford, 2008;](#page-15-4) [Efford](#page-15-8) [et al.](#page-15-8), [2009\)](#page-15-8). A grid of points representing all such locations is called the "mask". Evaluation of the basis functions at every mask point is done using mvcv, which returns a design matrix containing  $b_j(x_u)$   $(j = 0, \ldots, k, u =$  $1, \ldots, U$  for all  $x_u$  on the mask, where  $x = (x_1, \ldots, x_U)$  is a vector of U explanatory variables. Package secr can then be used to fit an SECR model with the design matrix returned by mvcv.

So secrgam comprises a set of wrapper functions around secr that (1) interprets regression spline model specifications and does some R object manipulation (using mvcv) to formulate a regression spline model as a linear model on the link function scale (this includes knot placement, which is done by mvcv), (2) uses secr to fit the model, and (3) manipulates the objects output by secr (e.g. prediction, plotting and summaries of point and interval estimates of density). Using secr to fit the model has the substantial advantage that it gives users access to the extensive range of SECR models and associated functions implemented in secr.

Note that the regression spline models fitted with secrgam are similar to GAM models fitted with mvcv using the option  $f$ x=TRUE to fix the smoothness of the fitted model, but they are different from GAM models fitted with mvcv using  $fx = FALSE$  (the mgcv default), which implements *penalised* regression splines with automatic smoothness selection. The key differences between the two methods is that in the latter case the smoothness of the fitted function

is determined automatically (by penalising "wiggliness" and using a model selection criterion to find an optimal penalty), whereas it must be specified explicitly via the argument k (see below) in secrgam, and the user must manually select an appropriate k using a model selection criterion. Penalised regression splines are not implemented in secrgam.

#### Model specification in secrgam

The syntax for fitting models in secrgam is identical to that of secr except that  $(1)$  function secrgam.fit is used in place of secr.fit and  $(2)$  the GAM model specification syntax of mvcv can be used to specify the density model. (A note on terminology: although these models of animal density are not strictly GAMs because the SECR likelihood is not in the exponential family, we refer to them as GAM density models for convenience.)

For example, the code below fits a GAM density model of altitude (variable alt) to the SECR capture history object Boland.CH1 with the mask Boland.mask1, using thin plate spline basis functions with  $k = 4$ . (Thin plate splines are the mgcv default when using the "s( )" option for smooths; tensor product splines are also available in secrgam by using the "te( )" option.)

model = list( $D^{\sim}s(alt, k=4)$ ) # (specifies the GAM density model) fit = secrgam.fit(capthist=Boland.CH1, model=model, mask=Boland.mask1)

(The structure of masks is described in the help files of secr.) The fitted regression spline model can be viewed using secrgam (see below).

### Camera-trap survey analysis

We illustrate secrgam by using it to model density as a function of spatiallyreferenced variables from a simulated camera-trap survey of leopards. The simulated leopard data are based on a camera-trap survey conducted by the Cape Leopard Trust Boland Leopard Project. Data were simulated from a model fitted to the real data using secrgam, but the simulated density was higher than that of the fitted model – to give more power to detect spatial trend and so better illustrate the density modelling capabilities of secrgam.

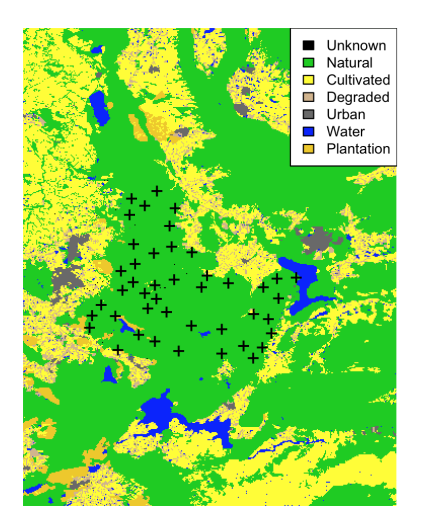

<span id="page-8-0"></span>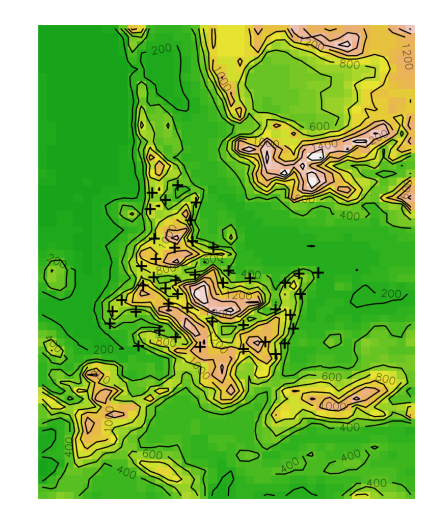

Fig. 1: Landuse class (left) and altitude (right) plots of the Boland camera trap survey area. Black crosses are camera trap locations.

Figure [1](#page-8-0) contains image plots of altitude and landuse type in the area, with camera traps overlaid. Two additional variables, the shortest distance to water and shortest distance to urban area, were calculated from the data in Figure [1.](#page-8-0) Figure [2](#page-9-0) shows these variables on the mask (called Boland.mask1) used to fit the SECR models below. Recall that the mask contains all activity centre locations of animals that could be detected on the survey; the detection range on this survey is such that there is negligible probability of detecting an animal with activity centre outside the mask shown in Figure [2.](#page-9-0) These plots were created using the image function of secrgam. The plot of distance to water (variable name dist2.Water), for example, was created as follows (asp=1 retains the original aspect ratio):

<span id="page-9-0"></span>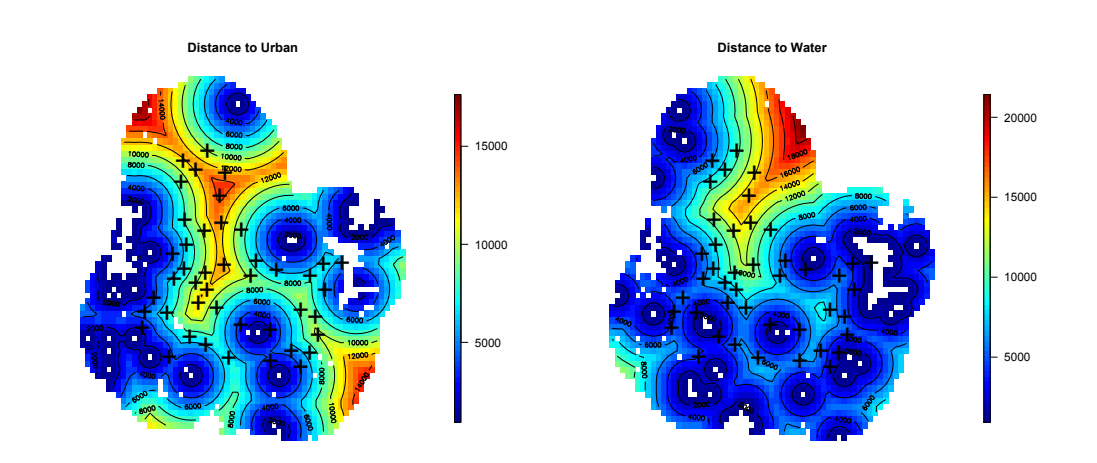

image(Boland.mask1,covariate="dist2.Water",asp=1,main="Distance to Water")

Fig. 2: Distance to urban area (left plot) and distance to water (right plot), both in metres. Black crosses are camera trap locations. Distances are shown for the secrgam mask. "Holes" in the mask are urban areas or water, neither of which are suitable leopard habitat and were therefore excluded.

Simulated survey data were created by fitting a GAM density model to the original survey data, using the secrgam function sim.popn.secrgam to generate a population from this GAM density model (but with higher density than the original model), and the secr function sim.capthist to generate capture histories from this population using detection function parameters from the original fit. The commands below do this (with 150 activity centres in the mask), taking the secrgam fitted object fit.ex as the true density model. The last two commands below plot the capture histories and overlay the locations of the camera traps on this to create a plot like Figure [3.](#page-11-0) (Some plotting options have been omitted from the last two commands, for brevity. Functions coef and sim.capthist are secr functions, while the two plot commands below call the secr functions plot.capthist and plot.traps .)

cameras=traps(fit.ex\$capthist) # extract the secr traps object g0=coef(fit.ex)["g0",1] # extract det. fn. parameter g0 sigma=coef(fit.ex)["sigma",1] # extract det. fn. parameter sigma # simulate the population on the mask: popn=sim.popn.secrgam(fit.ex,N=150,mask=Boland.mask1) # simulate a capture history: Boland.CH1=sim.capthist(cameras,n.occasions=13, detecpar=list(g0=g0,sigma=sigma)

# plot the capture histories (rad offsets dots from cameras) plot(Boland.CH1,rad=750,tracks=TRUE,gridlines=FALSE) plot(cameras,add=TRUE) # add the camera locations

GAM models for density with various combinations of landuse category (LUfactor) and smooths of altitude (alt), shortest distance to urban area (dist2.Urban) and shortest distance to water (dist2.Water) were fitted, including linear models and models with  $k$  up to to 4. The best model, chosen by AIC, was fitted using the commands below. Also shown below are the commands used to create Figure [4](#page-12-0) and the right hand plot in Figure [5.](#page-13-0)

 $model = list(D<sup>o</sup>s(alt,k=3)+s(dist2.Water,k=3))$ 

fit1.a3.dW3= secrgam.fit(Boland.CH1,model,Boland.mask1) plot(fit1.a3.dW3,type="smooth") # (plots of smooths of alt and dist2.Water) plot(fit1.a3.dW3,type="density",asp=1) # (image plot of est. density on mask)

<span id="page-11-0"></span>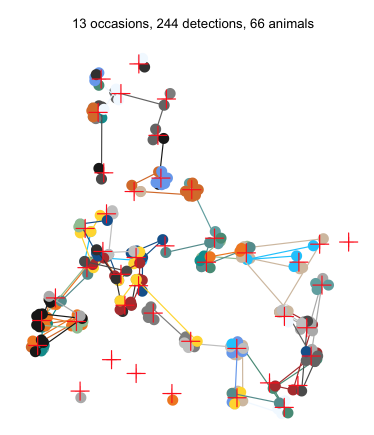

Fig. 3: Simulated leopard camera trap data. Different animals are represented by different coloured dots; recaptures of the same animal are linked by lines and camera traps are represented by red crosses.

Plots of smooths of altitude and distance to water, together with 95% confidence limits are shown in Figure [4.](#page-12-0)

The estimated density surface from the selected model is shown in Figure [5.](#page-13-0) It can be seen that the estimated density surface is a fairly good representation of the surface from which the data were generated. This does not of course imply that one will reproduce the true density surface this well in practice: our model has the considerable advantage that the true model was in the set of models fitted to the data (in fact it was a model just like the selected model, with  $D$  s(alt,k=3)+s(dist2.Water,k=3)). It does, however, demonstrate that with the right model and adequate data, it is possible to get a good representation of the underlying non-uniform density model by using secrgam. The point estimate of abundance on the mask from the fitted model, obtained using the secrgam function region.ND (which is a minor extension of the secr function region.N) is 117 animals with 95% confidence interval (88, 155); recall that simulated abundance is 150.

<span id="page-12-0"></span>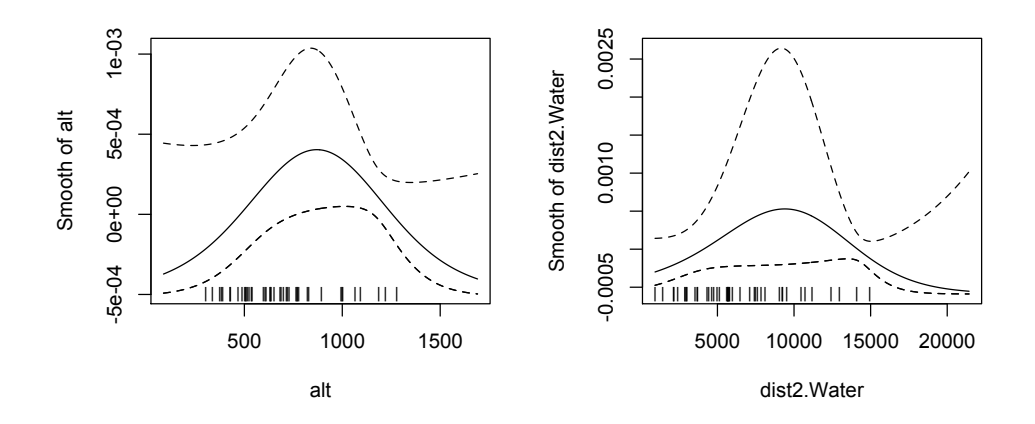

Fig. 4: Estimated smooth functions of altitude (left) and distance to water (right). Dashed lines are 95% confidence limits; tick marks on the horizontal axis show locations of the camera traps.

The ability of SECR GAM density models to capture the true distribution of animals in an area of interest will depend on sample size and survey design. The real data sample size (number of animals detected) for this survey was 20, whereas our simulated sample size is 66. With a simulated sample size of 20, a uniform density model was preferred  $(\Delta AIC=10)$  on the basis of AIC - despite the very considerable non-uniformity in the true density model (shown in the left panel of Figure [5\)](#page-13-0).

The ability of SECR GAM density models to capture the true distribution of animals will also depend on where detectors are located. One can see from the right panel of Figure [1](#page-8-0) and the left panel of [4](#page-12-0) that there are no camera traps at the highest and lowest altitudes contained in the mask. (The range of altitudes in Figure [4](#page-12-0) corresponds to the range in the mask.) Extrapolating from the range of altitudes covered by the cameras to those outside this range is a matter of faith (that the form of the relationship

<span id="page-13-0"></span>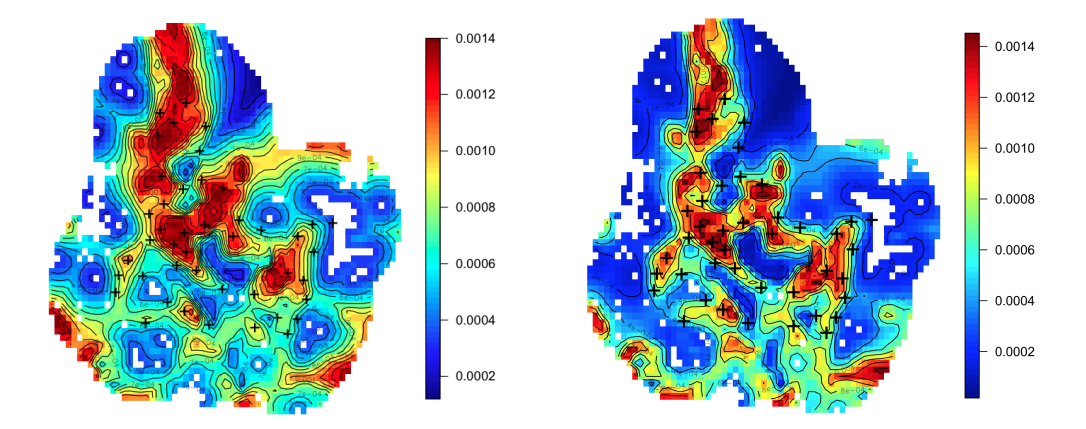

Fig. 5: Plots of true (left) and estimated (right) density in the Boland camera trap survey mask. Black crosses are camera trap locations.

between density and altitude persists beyond the range covered by cameras). If there is interest in density at the more extreme altitudes, a better design would be to locate some cameras at these altitudes. Even if these cameras generate no detections, this is informative about the relationship between altitude and density. In general, surveys that wish to model the dependence of density on explanatory variables should have detectors that span the range of all explanatory variables of interest.

### Summary

The R package secrgam provides an extension to the maximum likelihood SECR estimation package secr, to allow flexible data-driven modelling of density. While our example analysis above considers only modelling change in density over space, secrgam also implements smoothing over time

We anticipate that secrgam will prove useful for modelling and understanding relationships between habitat and other spatially-referenced variables and density, using SECR survey data.

Although secrgam relies on the widely-used GAM package mvcv to set up basis functions, the smoothing methods implemented in secrgam are not as general as those in mvcv. In particular secrgam does not use penalised likelihood methods and automated selection of the "wiggliness" of the smooths. This means that the user must determine the wiggliness by trying a variety of values of the smoothness parameter k and choosing between models manually using model selection criteria such as AIC. When there are complex relationships between explanatory variables and density (i.e. when the optimal ks are large), the model selection process may be very time-consuming and it may not be feasible to consider all plausible models. Although we have analysed only a few datasets using secrgam, we have found  $k < 5$  to be adequate in all these cases, and manual model selection to be quite feasible. It would nevertheless be useful to have software that implemented a penalised likelihood approach with automated model selection, as does mvcv.

Finally, note that secrgam does not implement density surface models for conditional likelihoods (see [Borchers & Efford, 2008,](#page-15-4) Section 3.2) because these likelihoods do not involve any model for density.

# Acknowledgements

This work was part-funded EPSRC grant  $EP/1000917/1$ . We are grateful to the Cape Leopard Trust Boland Leopard Project ([<http://capeleopard.](<http://capeleopard.org.za/research/leopard/boland>) [org.za/research/leopard/boland>](<http://capeleopard.org.za/research/leopard/boland>)) for providing the data used to construct the camera trap survey simulation model. The landuse data shown

in Figure [1](#page-8-0) were obtained from the South African National Biodiversity Institute's site <<http://bgis.sanbi.org/landcover/project.asp>>; the altitude data shown in Figure [1](#page-8-0) were obtained from the US National Oceanic and Atmospheric Administration site <<www.ngdc.noaa.gov/mgg/global/>>; we are grateful to both organisations for making these data freely available.

### References

- <span id="page-15-4"></span>Borchers, D.L. & Efford, M.G. (2008) Spatially explicit maximum likelihood methods for capture-recapture studies. Biometrics, 64, 377–385.
- <span id="page-15-1"></span>Efford, M.G. (2004) Density estimation in live-trapping studies. Oikos, 106, 598– 610.
- <span id="page-15-8"></span>Efford, M.G., Borchers, D.L. & Byrom, A. (2009) Modeling Demographic Processes in Marked Populations. D.L. Thompson, E.G. Cooch, M.J. Conroy (eds), chapter Density estimation by spatially explicit capture-recapture: likelihoodbased methods., pp. 255–269. Springer, New York.
- <span id="page-15-0"></span>Efford, M.G., Dawson, D.K. & Robbins, C.S. (2004) Density: software for analysing capture-recapture data from passive detector arrays. Animal Biodiversity and Conservation, 27, 217–228.
- <span id="page-15-3"></span>Efford, M. (2013) secr: Spatially explicit capture-recapture. Version 2.7.0. Univeristy of Otago, http://www.otago.ac.nz/density.
- <span id="page-15-2"></span>R Development Core Team (2014) R: A language and Environment for Statistical Computing. Version 3.1.0. R Foundation for Statistical Computing, Vienna, Austria.
- <span id="page-15-5"></span>Singh, P., Gopalaswamy, A., Royle, A., Kumar, N. & Karanth, K. (2010) SPACE-CAP: A Program to Estimate Animal Abundance and Density using Bayesian Spatially-Explicit Capture-Recapture Models. Version 1.0.
- <span id="page-15-7"></span>Wood, S.N. (2006) Generalized Additive Models. Chapman & Hall.
- <span id="page-15-6"></span>Wood, S. (2014) mgcv: Mixed GAM computation vehicle with GCV/AIC/REML smoothness estimation. Version 1.8.1.